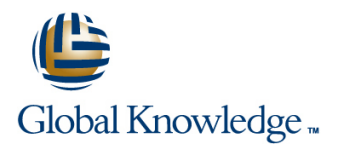

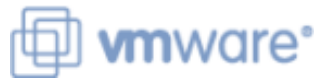

# **VMware vRealize Automation: Install Configure Manage**

**Duration: 5 Days Course Code: VRACICM Version: 8**

### Overview:

During this five-day VMware vRealize course, you will focus on installing, configuring, and managing VMware vRealize® Automation™. You will gain an understanding on how to use vRealize Automation to automate the delivery of virtual machines, applications, and personalized IT services across different data centers and hybrid cloud environments.

The course covers how to manage both on-premise systems and cloud services and how vRealize Automation Service Broker can aggregate content in native formats from multiple clouds and platforms into a common catalog. You will learn how to interface vRealize Automation with other systems using VMware vRealize® Orchestrator™ and how to use vRealize Automation to manage Kubernetes systems and leverage other systems.

This course makes heavy use of hands-on labs.

Product Alignment:

- VMware vSphere® 6.7 U2
- VMware vRealize Automation 8.0
- VMware vRealize Orchestrator 8.0
- VMware vRealize® Lifecycle Manager™ 8.0
- VMware NSX-T™ Data Center 2.4

#### Target Audience:

Experienced system administrators and system integrators responsible for designing and implementing vRealize Automation

### Objectives:

- **By the end of the course, you should be able to meet the Configure and manage the Service Broker** following objectives:
- **•** Describe the vRealize Automation architecture and use cases broker subscriptions, and VMware in cloud environments
- **Manage vRealize Automation entities on VMware and** third-party virtual and cloud infrastructures • Integrate with vRealize Orchestrator
- Mappings, Image Mappings, Network Profiles, Later Communication Cifecycle Manager™
- 
- **•** Create, modify, manage, and deploy Blueprints
- **Connect to a Kubernetes Cluster and manage images and Automation** deployments
- **Customize services and virtual machines with cloudConfig**
- 
- **Configure and manage ABX actions, custom properties, event**
- vRealize® Orchestrator™ workflows
- 
- **•** Configure and manage Cloud Accounts, Projects, Flavor **•** Install vRealize Automation with VMware vRealize® Suite
- Storage Profiles, Volumes, Tags, and Services Describe Cloud Automation Services (Cloud Assembly and Code Stream).
	- **•** Use logs and CLI commands to monitor and troubleshoot vRealize

## Prerequisites:

- VMware vSphere: Install, Configure, Manage [V6.x] (VSICM)
- VMware vSphere: Fast Track [V6.x] ((VSFT)

п

Experience working at the command line is helpful.

This course requires that a student be able to perform the following tasks with no assistance or guidance before enrolling in this course:

- Create VMware vCenter Server® objects, such as data centers and folders
- Create a virtual machine using a wizard or a template
- Modify a virtual machine's hardware
- Migrate a virtual machine with VMware vSphere® vMotion®
- Migrate a virtual machine with VMware vSphere® Storage vMotion®
- Configure and manage a vSphere DRS cluster with resource pools.
- Configure and manage a VMware vSphere® High Availability cluster.

If you cannot perform all of these tasks, VMware recommends that you complete one of the prerequisite courses before enrolling in VMware vRealize Automation: Install, Configure, Manage.

**U VSFT - VMware vSphere: Fast Track** VSICM - VMware vSphere: Install, Configure, Manage

Follow-on-Courses: VCOE - VMware Cloud Orchestration and Extensibility [V7.1]

## Content:

- 
- Introductions and course logistics  $\cdot$  Deploy a basic blueprint  $\cdot$  Use custom forms for catalog items
- 
- 2 vRealize Automation Overview and Configure tags Describe cloudConfig and Cloud-Init Architecture line line
- Describe the purpose and functionality of line that can be used with Cloud-Init vRealize Automation
- $\bullet$  Describe the vRealize Automation  $\bullet$  hostname
- Describe the use of VMware Workspace 8 Advanced Blueprints ONE<sup>®</sup> AccessTM

line line

• Describe the relationship between user inputs, text formatting, and conditional Kubernetes clusters, containers, and vRealize expressions **• Use cloudConfig to manage the power state** Automation services

- Describe CLI commands for vRealize line volumes and volumes volumes volumes Automation 8 cluster management
- Describe Cloud Assembly
- Describe Service Broker
- Describe Code Stream NSX-T Data Center
- 3 vRealize Automation Installation Describe the NSX-T Data Center
- List the different vRealize Automation
- Explain the purpose of vRealize easy installer

line line

- Recognize the vRealize Automation installation process
- 4 Authentication and Authorization

• Identity the steps involved in integrating available in design canvas Workspace One with Active Directory line • Integrate vRealize Automation with  $\bullet$  Integrate vRealize Automation with

- 
- 
- Course objectives **12 Customization** 12 Customization of Blueprints
	-

line line line

line line line

line line line

- 
- Describe volumes
- architecture  **Use tags and storage profiles in a blueprint** 
	-
	- Use YAML coding in blueprints, including
	-
	- Use iterative design and version control in blueprints 13 vRealize Automation Extensibility
	- 9 Integrating NSX-T Data Center Describe ABX actions
	- List the capabilities and use cases of Set custom properties
	- architecture and components
- deployment types  **Integrate NSX-T Data Center with vRealize** Automation **Automation • Create and use workflows**

line line

- vRealize Automation **Construction** Orchestrator
- Use NSX-T Data Center components to 14 vRealize Automation and Kubernetes design a multitier application blueprint
- Identify the network and security options
- 1 Course Introduction  **Configure a basic blueprint** Configure a basic blueprint Define Service Broker policy enforcement
	-
	-
	-
	- Configure storage profiles  **Create vSphere virtual machine templates** 
		- Use cloudConfig to customize the
		- Use cloudConfig to create users
		- Use cloudConfig to install software
		-
	- Create a blueprint for multiple clouds Use cloudConfig to format disks and mount
		-
		-
		-
		- Create event topics
		- Create subscriptions
		-
	- List the supported network profiles in  $\vert \cdot \vert$  Integrate vRealize Automation with vRealize
		-
		- Describe Kubernetes
		- Kubernetes clusters

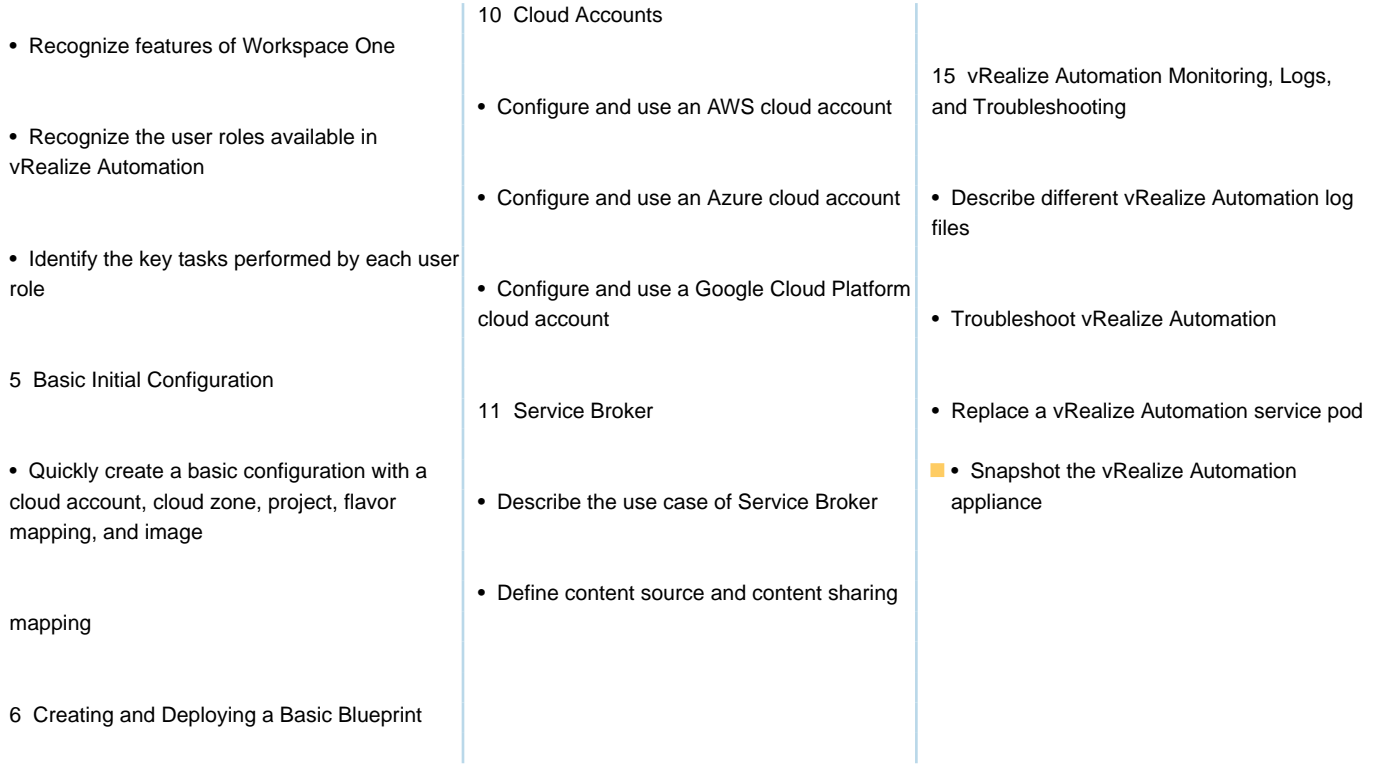

# Further Information:

For More information, or to book your course, please call us on 0800/84.009

info@globalknowledge.be

[www.globalknowledge.com/en-be/](http://www.globalknowledge.com/en-be/)